AutoCAD Crack Registration Code [32|64bit]

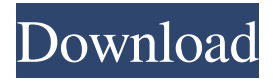

#### **AutoCAD (LifeTime) Activation Code Free [Updated-2022]**

AutoCAD is also used for 2D drawings. With the advancements in technology, AutoCAD is used for designing not only 2D and 3D drawings, but also prototypes of architecture, industrial designs, electronics, etc. An AutoCAD drawing can be shared across different platforms in real-time. In this tutorial, we will learn about AutoCAD technical overview, the steps to start the first 2D drawing, and all the features of AutoCAD. AutoCAD Tutorial: Step by Step Guide Step 1. How to Start AutoCAD? Click on "Start" on the top left side of the screen. Step 2. Choose Type of Drawing. Choose "New Drawing" to start the New Drawing (DWG) file. Step 3. Choose Drawing Option. Click on the menu at the top left side of the screen and choose "Work". Step 4. Choose the Type of Work. Click on "AutoCAD" to open the Autodesk AutoCAD Application. Step 5. Choose the Type of file you want to create. Click on the "File" and choose "Export". Select "DWG" and press the "Export". Step 6. Create a New DWG File. Click on the menu at the top left side of the screen and choose "File". Step 7. Click on the "Export" menu item. Step 8. Choose "Save for Web," and save the file to your computer. Step 9. Import your file from the URL. Copy the "URL" from the Address Bar, and Paste it on the DWG file. Step 10. Load the DWG file. To import your DWG file, open the DWG file in your program. Step 11. Choose "File", and then "Load". Step 12. Choose "Open" from the Load dialog box. Step 13. Choose the DWG file to load. Step 14. Create a New Project. Click on the "File" and choose "New." Step 15. Choose the Project Type.

#### **AutoCAD Crack+ Activation Code Free X64**

Graphic user interface (GUI) tools. AutoCAD Crack Keygen works on Windows, Linux and macOS. History Autodesk started the development of AutoCAD Full Crack in 1982 with a 10,000 line codebase. The first release of AutoCAD Crack, AutoCAD Cracked Version 2.0, shipped in 1985. AutoCAD Crack For Windows Architecture was released in 1989. This product was seen by users as the superior choice as a design tool. However, AutoCAD was slow to catch up with the other programs like DesignSpace and SimCity. Early software The first version of AutoCAD was a 12K program written in BASIC for the IBM PC, which started shipping in 1984. Originally called AutoCAD 10, it had a command line interface and was quite fast. AutoCAD LT, the first version of AutoCAD for use on the Macintosh computer, was released in 1990. It had a proprietary file format named CADL. Most graphics files created with CADL can be opened in any CAD program. CADL also provided some benefits for professional graphic artists and designers: the use of predefined fonts, application-specific drawing conventions, and the ability to open CADL drawings in CAD programs such as AutoCAD, MicroStation, 3D Studio MAX, etc. CADL was based on

its predecessor called ArchiCAD, which was developed and licensed by Chris Lacroix. Lacroix changed the name from ArchiCAD to CADL, to avoid confusion with ArchiCAD products. The first version of AutoCAD for Windows, called AutoCAD 97, was released in 1997, with a native Windows platform. It included built-in full-screen mode for simple command lines. It also supported 64-bit color, and the ability to send files to the Internet. The next version of AutoCAD was AutoCAD 2000. It shipped in June 1999, and included a new web-based application programming interface (API) for external developers called the AutoCAD Web API. The Web API is the predecessor to the current Open XML Exchange Format (OOXML). The next major version was AutoCAD 2002, which shipped in November 2000. With it, AutoCAD was first released for Microsoft Windows, with a new 64-bit architecture and a 32-bit API for software developers. AutoCAD 2002 introduced a new drawing command, View Object, which allows viewing objects within a drawing a1d647c40b

### **AutoCAD Torrent**

Open the Autocad and choose keygen -> export -> save it as \*.key Run the new file from the desktop Open the Autocad and import the key Try to use the key again If something goes wrong, try to uninstall Autocad, delete the current.acad files, and try again. Removing a key from Autocad To remove a key, Autocad uses the autocad.reg file, located at "C:\Program Files\Autodesk\Autocad 2018\licensing" If you delete that file, Autocad will re-download new licenses. When the file gets deleted, all keys associated with Autocad get deleted. You can simply delete the file and re-download them again. It's also possible to delete the license file from the "C:\Users\[UserName]\AppData\Local\Autodesk\Autocad 2018" folder, but there's no guarantee the Autocad won't re-download licenses. It's better to use the keygen. To delete the key and clean Autocad. Go to the start menu and click on autocad. Then go to File -> import keys. This will bring up the window. Click the file and click yes. This will open the Autocad. The first window that comes up will be the autocad.reg. Delete the row with the key. Click ok and it will import the key again. Autocad will prompt you with a key again. If you wish to keep that key, press ok. If you wish to remove it, press cancel. Restart Autocad and it will install the key again. Then you can import the file once again. If you have a license key from a previous version of Autocad and wish to upgrade to Autocad 2018, you have two options: Use the autocad 2018 keygen (as above) Delete the license file in the folder mentioned above. Import the key again. If you delete the license file and it redownloads a new key, delete it again. Try to import the file again. If that doesn't work, try to restart the autocad. If you have a key from a previous version, the key will be overwritten when you import the key again. You'll have to import

## **What's New in the?**

View upcoming releases for AutoCAD 2023 here: AutoCAD 2023 Release Notes For more information about AutoCAD 2023, visit: For complete AutoCAD 2023 product documentation and support, go to: AutoCAD Design Center Today's top 3 My Autodesk videos: The AutoCAD 2020 release is now available for sale. Download it today. Welcome to another edition of our comprehensive blog coverage of AutoCAD 2020 releases. Today we'll look at AutoCAD's 2019 updates in detail. You can download and install the latest version of AutoCAD from Autodesk.com and use it without charge until it expires. After December 2019, you will need to purchase a new license for AutoCAD. Learn how to share CAD drawings with others. We know many of you depend on Autodesk to make and distribute your drawings and other content. We've built a robust platform for this, with more tools for you to create, distribute, and collaborate with others. As part of our focus on the ever-growing world of digital drawing and design, we've updated many aspects of the Autodesk platform that support you in this work. Today we'll look at some of the most popular changes in AutoCAD 2019. The new release is now available for sale. Download it today. Show people what you're making, whether they are right next to you or in a completely different country. You can share your drawings with colleagues and the public via the cloud using Autodesk Design Cloud or Autodesk 360. Import and export mobile CAD data: Easily export a.CAT file or.DXF file from AutoCAD to mobile devices. (video: 2:05 min.) Import a.CAT file,.DXF file, or a.PDF file from mobile devices into your AutoCAD design, and then save the changes directly to your desktop. 2D vs 3D Drafting: Join the CAD revolution with 2D Drafting—a powerful tool for creating high-quality, low-cost 2D drawings that will let you build just about anything you can imagine. And now it's easier than ever to get the best results—with improved drawing experience and improved functionality.

# **System Requirements For AutoCAD:**

Recommended: OS: Windows 7, 8.1 or 10 Processor: Intel Core i3 @ 2.3GHz or AMD equivalent Memory: 4 GB RAM Graphics: GeForce GTX 650 or Radeon HD 7850 equivalent Storage: 50 GB available space DirectX: Version 11 How to install? Run the application. Use a steam account to download H1Z1 Open the downloaded file. You will be redirected to a URL which you need to accept. Open the URL

Related links: